# **Lernblatt Zuordnungen**

In der Mathematik kann man Beziehungen durch **Zuordnungen** beschreiben.

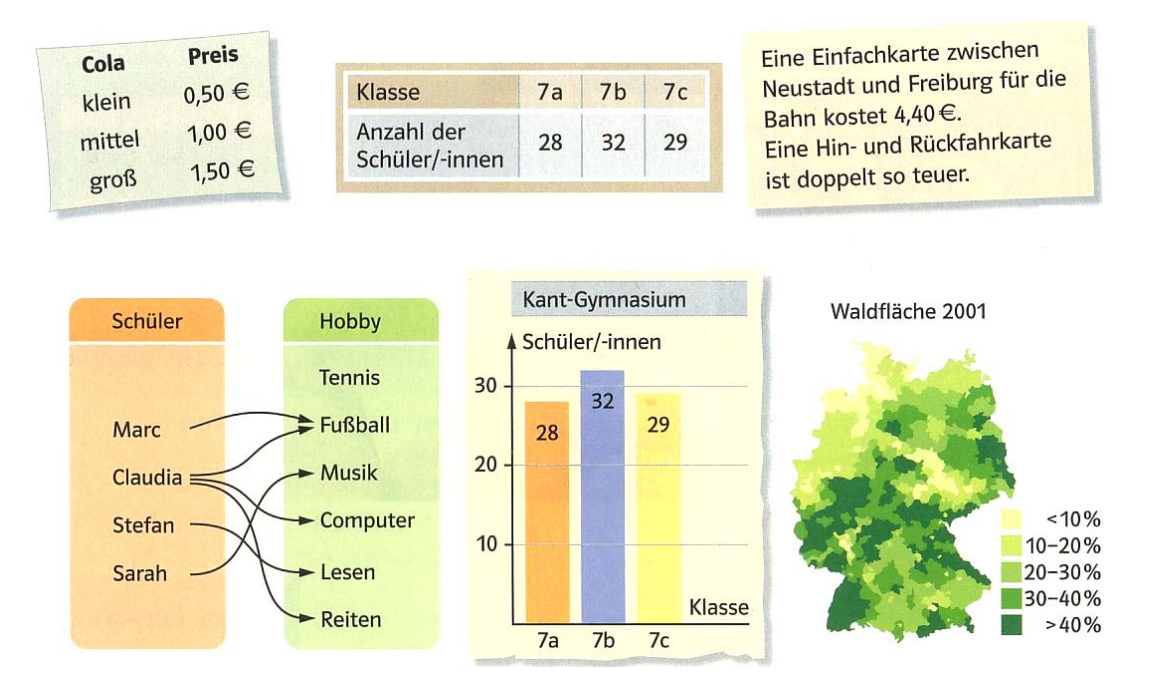

#### **Darstellungsformen:**

Zuordnungen können durch **Tabellen**, Pfeile, **Graphen**, Texte oder Grafiken dargestellt werden. Manchmal lässt sich aber auch eine **Rechenvorschrift**, wie z.B.  $y = 2x$  angeben.

### **Graphen:**

In einem Graphen lassen sich die Daten sehr viel übersichtlicher als in einer Tabelle darstellen. Beim **Zeichnen eines Graphen** aus einer Wertetabelle sollte man die folgenden Punkte beachten:

- Die erste Größe wird auf der waagrechten Achse (x-Achse) aufgetragen.
- Die zweite Größe wird auf der senkrechten Achse (y-Achse) aufgetragen.
- Wähle einen passenden Maßstab für die Achsen
- Trage die einzelnen Punkte ins Koordinatensystem ein
- Verbinde die Punkte, wenn es sinnvoll ist.

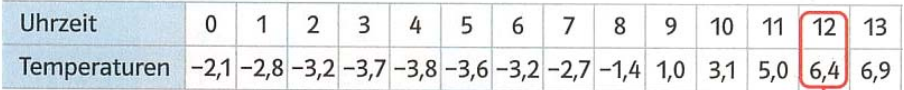

Wertepaare als Punkte im Koordinatensystem: ;... (6|-3,2); (7|-2,7); (8|-1,4); (9|1,0); (10|3,1); (11|5,0); (12|6,4); (13|6,9); ...

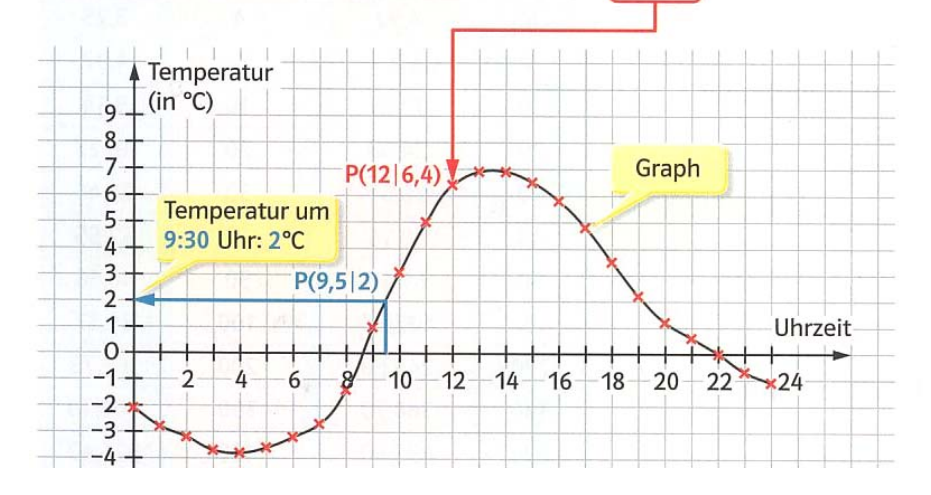

Das **Ablesen von Werten** ist am Beispiel der gesuchten Temperatur um 9:30 Uhr dargestellt.

**Proportionale Zuordnungen:** Manche Zuordnungen sind "gleichmäßig". Wenn bei einer Zuordnung dem 2-, 3-, ..., n-fachen der ersten Größe jeweils das 2-, 3-, ..., n-fache der zweiten Größe zugeordnet wird, dann nennt man die Zuordnung **proportional**.

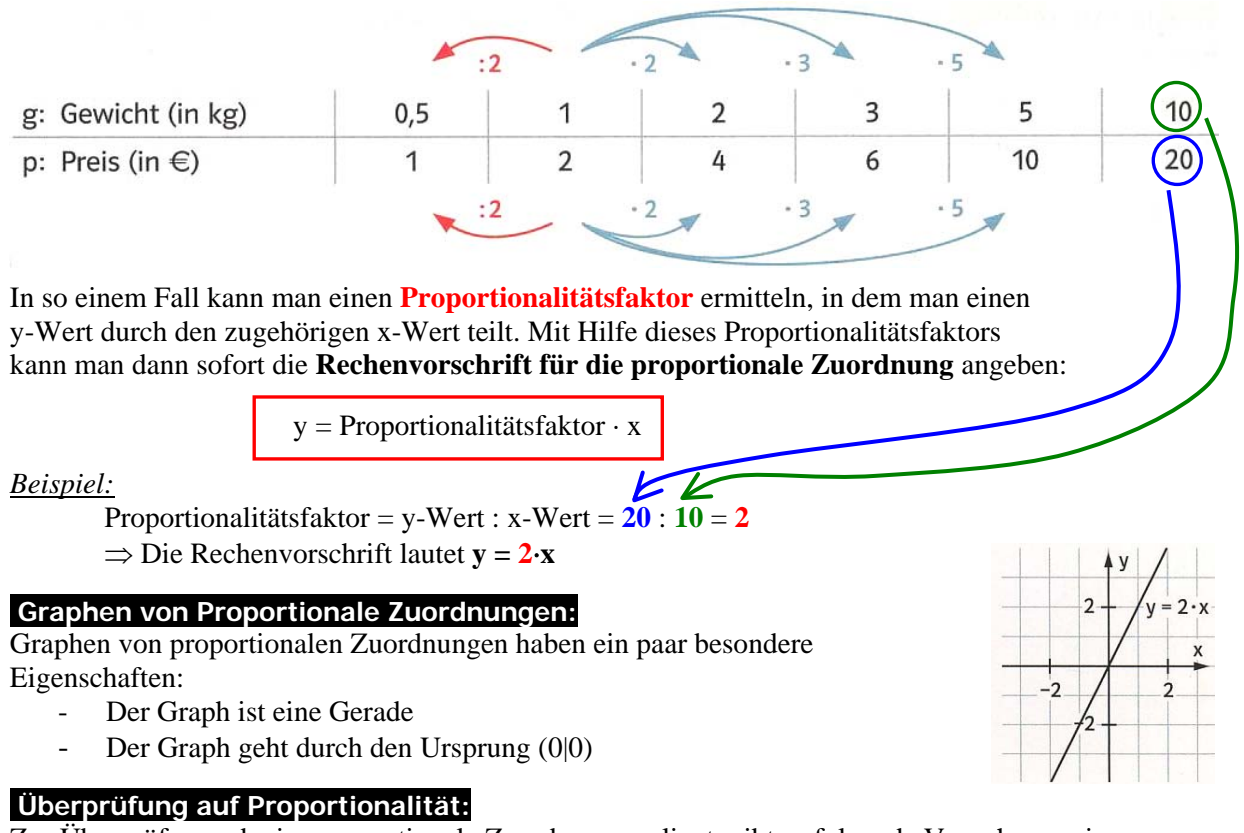

Zur Überprüfung, ob eine proportionale Zuordnung vorliegt, gibt es folgende Vorgehensweisen:

- **Gegeben ist ein Graph:**
- Der Graph ist eine Gerade und geht durch den Ursprung? ⇒ **Proportional**
- **Gegeben ist eine Rechenvorschrift:**

Die Rechenvorschrift hat die folgende Form: y = m ⋅ x, wobei für m irgendeine beliebige Zahl stehen darf? ⇒ **Proportional**

- **Gegeben ist eine Tabelle:**

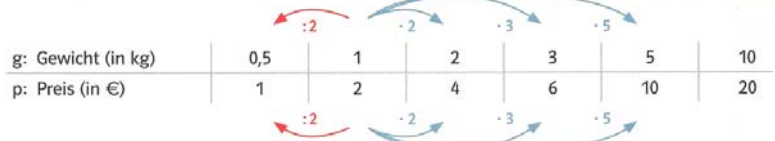

Es lassen sich für jedes Zahlenpaar die entsprechenden gleichen Rechenpfeile (Multiplikation oder Division) finden? ⇒ **Proportional**

#### - **Gegeben ist eine Tabelle:**

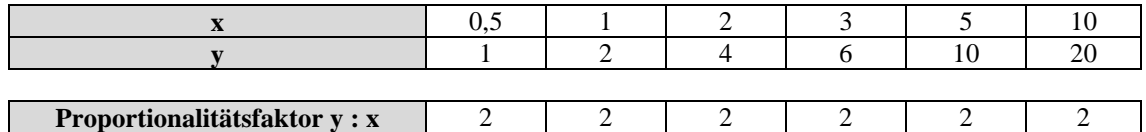

 Berechne für jedes Zahlenpaar den Proportionalitätsfaktor. Ist dieser immer gleich? ⇒ **Proportional** 

## **Dreisatz einer proportionalen Zuordnung:**

Vorgehensweise:

- Angaben in Tabelle eintragen. Leerzeile freilassen und Feld für die gesuchte Größe vorsehen
- Geeignetes Zwischenergebnis suchen (oft: 1), Rechenregeln (Multipl. oder Division) finden
- Den Rechenweg auf die andere Seite übertragen und die gesuchte Größe berechnen

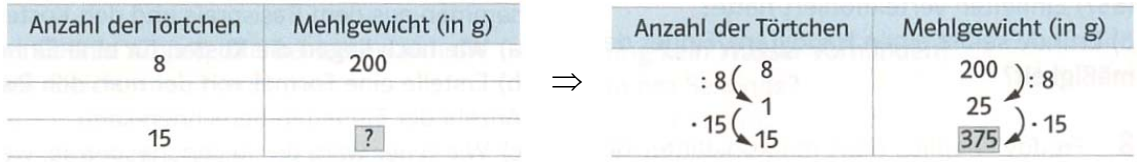